# Package 'Apoderoides'

January 14, 2024

Type Package

Title Prioritize and Delete Erroneous Taxa in a Large Phylogenetic Tree

Version 1.0.1

Date 2024-01-12

Description Finds, prioritizes and deletes erroneous taxa in a phylogenetic tree. This package calculates scores for taxa in a tree. Higher score means the taxon is more erroneous. If the score is zero for a taxon, the taxon is not erroneous. This package also can remove all erroneous taxa automatically by iterating score calculation and pruning taxa with the highest score.

License MIT + file LICENSE

Encoding UTF-8

LazyData true

URL <https://github.com/Sa-to-shi-A-o-ki/Apoderoides>

BugReports <https://github.com/Sa-to-shi-A-o-ki/Apoderoides/issues>

**Depends** R  $(>= 3.5.0)$ 

Imports ape, Rcpp, RcppProgress

LinkingTo Rcpp,RcppProgress

Suggests knitr, rmarkdown

VignetteBuilder knitr

NeedsCompilation yes

Author Satoshi Aoki [aut, cph, cre]

Maintainer Satoshi Aoki <aokis1ll1@gmail.com>

Repository CRAN

Date/Publication 2024-01-14 15:20:14 UTC

# <span id="page-1-0"></span>R topics documented:

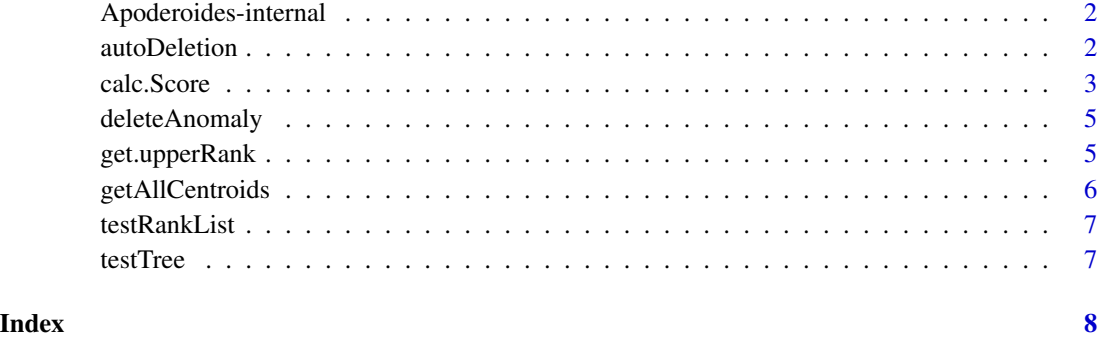

Apoderoides-internal *Internal Apoderoides Functions*

#### Description

Internal Apoderoides functions

#### Details

These are not to be called by the user.

#### Value

Different values, depending on the function.

autoDeletion *autoDeletion*

#### Description

Iterate calc.Score() and DeleteAnomaly() until all the tree tips have 0 score or the number of the tips becomes three or lower.

#### Usage

autoDeletion(tree, OTUrankData=NULL, show\_progress=TRUE, num\_threads=1)

#### <span id="page-2-0"></span>calc.Score 3

#### Arguments

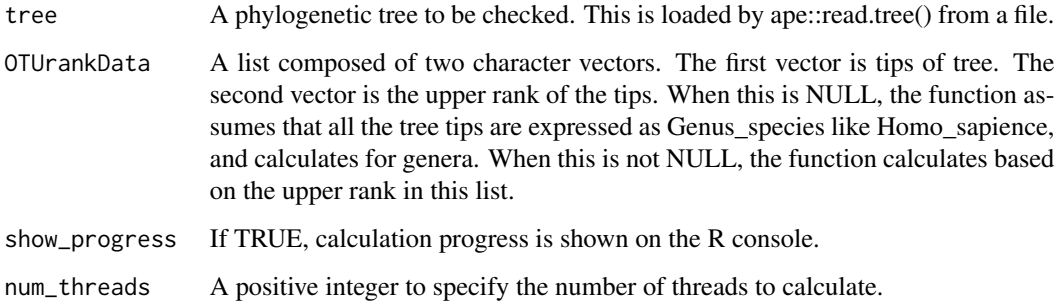

#### Value

A list of the length three. The first element is a list of phylogenetic tree from which erroneous taxa are deleted. The second is a character vector of deleted taxa. The third is a list of lists showing the transition of the score. See [calc.Score](#page-2-1) about the contents of the third element.

#### Examples

```
data(testTree)
data(testRankList)
#calculate scores for the rank in the list, and delete all the erroneous tips
#this takes tens of seconds for calculation
result<-autoDeletion(testTree,testRankList)
#tree without erroneos tips
result[[1]]
#deleted tips
result[[2]]
#scores during iteration of score calculation and tip deletion
result[[3]]
```
<span id="page-2-1"></span>calc.Score *calc.Score*

# Description

Calculate scores of a phylogenetic tree to find and prioritize erroneous taxa to delete.

#### Usage

```
calc.Score(tree,OTUrankData=NULL,
allRankNames=NULL,allCentroids=NULL,dropIndex=NULL,
sort=TRUE, show_progress=TRUE, num_threads=1)
```
### Arguments

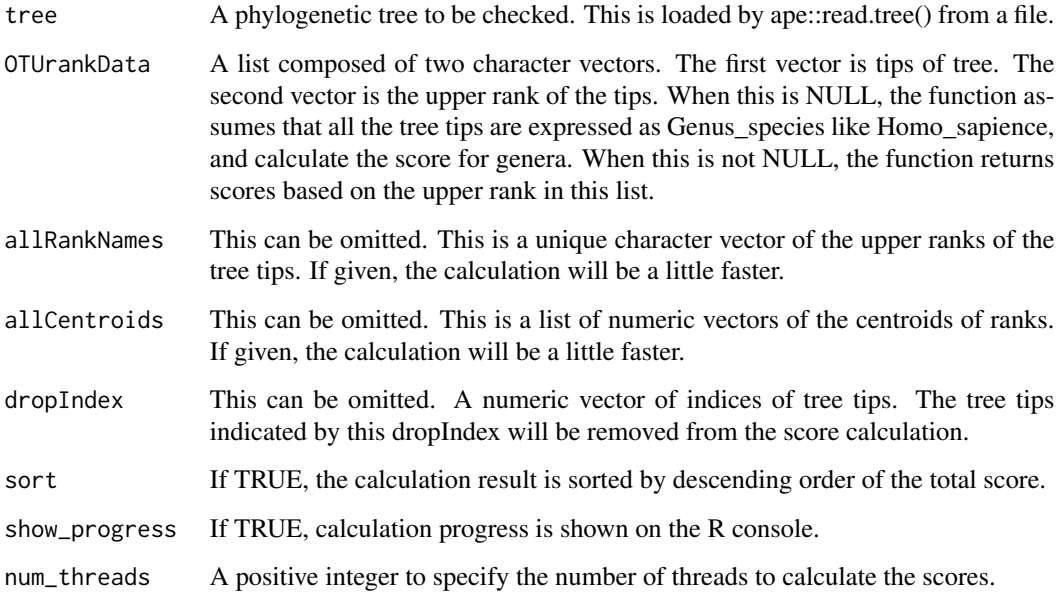

### Value

A matrix of characters. The following explains the columns in the matrix.

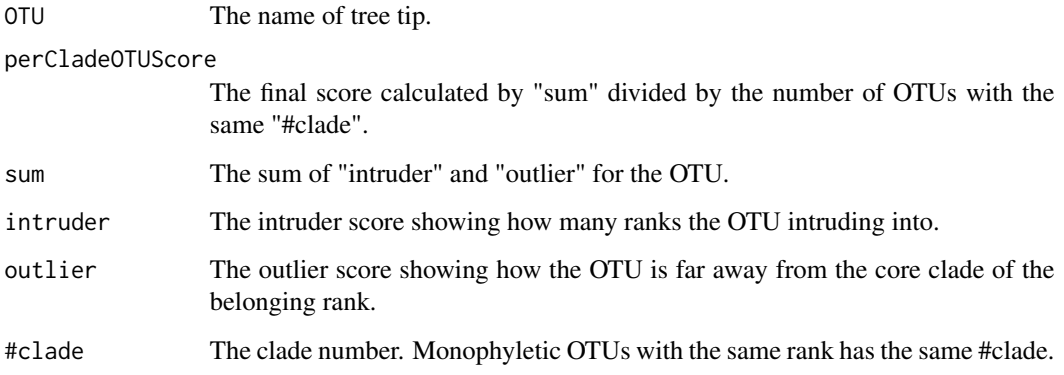

## Examples

```
data(testTree)
#calculate scores for genus
calc.Score(testTree)
data(testRankList)
#calculate scores for the rank in the list
calc.Score(testTree,testRankList)
```
<span id="page-4-0"></span>deleteAnomaly *deleteAnomaly*

#### Description

Delete tip(s) with the highest score from a tree.

#### Usage

deleteAnomaly(tree,score,OTUrankData=NULL,drop=FALSE)

#### Arguments

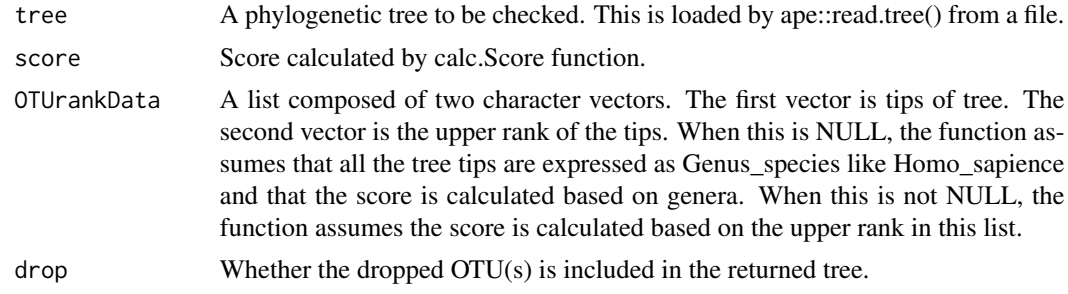

#### Value

A list of the length two. The first element is a vector of characters of deleted tip label(s). The second is a list of a phylogenetic tree without the deleted tip(s).

#### Examples

```
data(testTree)
data(testRankList)
#calculate scores for the rank in the list
score<-calc.Score(testTree,testRankList)
#delete tip with the highest score from tree
deleteAnomaly(testTree,score,testRankList)
```
get.upperRank *get.upperRank*

#### Description

Obtain upper rank of scientific names in data. When OTUrankData is not provided, this function returns genus names assuming the elements in data are scientific names connected by underlines like "Homo\_sapiens". When OTUrankData is provided, this function searches data in OTUrank-Data[[1]] and returns OTUrankData[[2]] of the corresponding index.

#### <span id="page-5-0"></span>Usage

get.upperRank(data,OTUrankData=NULL)

#### Arguments

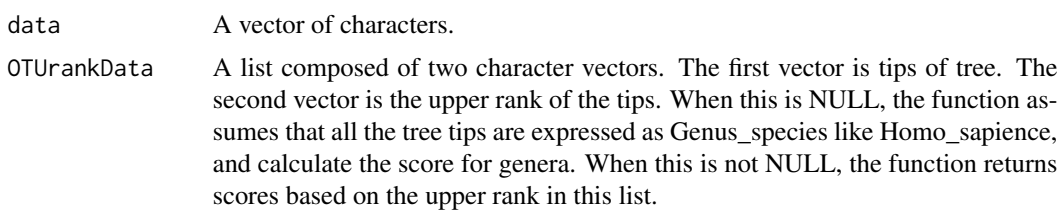

### Value

A vector of characters of upper rank.

#### Examples

```
#obtain genus name
get.upperRank(c("Oxalis_nipponica","Homo_sapiens"))
data(testTree)
data(testRankList)
#obtain higher rank names
get.upperRank(testTree$tip[1:3],testRankList)
```
getAllCentroids *getAllCentroids*

### Description

Calculate all the centroids of ranks in the tree.

#### Usage

```
getAllCentroids(tree,OTUrankData=NULL,show_progress=FALSE,num_threads=1)
```
#### Arguments

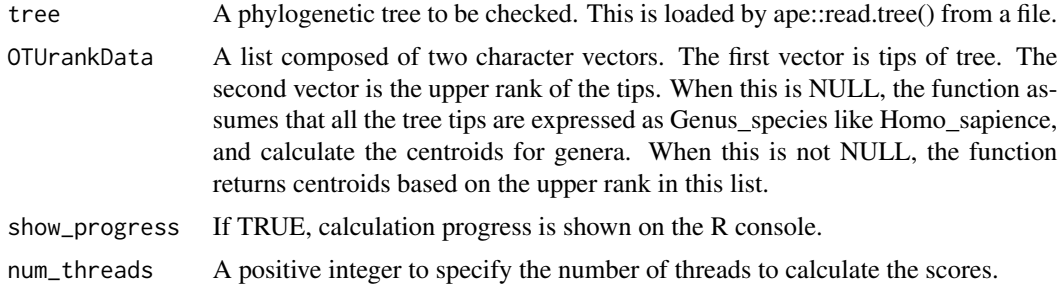

#### <span id="page-6-0"></span>testRankList 7

#### Value

A list containing vectors of integers of centroid node number(s).

#### Examples

```
data(testTree)
#calculate centroids for genus
getAllCentroids(testTree)
data(testRankList)
#calculate centroids for the rank in the list
getAllCentroids(testTree,testRankList)
```
testRankList *testRankList*

#### Description

Example data to test Apoderoides. testRankList is a list of two elements. The first element is the tip label of testTree, and the second element is corresponding family names of the tips.

#### Usage

data(testRankList)

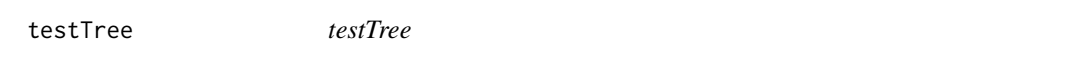

#### Description

Example data to test Apoderoides. testTree is a tree of land plants based on chlB gene.

#### Usage

data(testTree)

# <span id="page-7-0"></span>Index

```
∗ datasets
    testRankList, 7
    testTree, 7
∗ ts
    Apoderoides-internal, 2
Apoderoides-internal, 2
autoDeletion, 2
calc.Score, 3, 3
calcIntScore_C (Apoderoides-internal), 2
calcOutScore_C (Apoderoides-internal), 2
deleteAnomaly, 5
extractOTUbyRankName_C
        (Apoderoides-internal), 2
findSubTips_C (Apoderoides-internal), 2
findUpperNode (Apoderoides-internal), 2
get.upperRank, 5
getAllCentroids, 6
getAllCentroids_C
        (Apoderoides-internal), 2
getAllRankNames (Apoderoides-internal),
        2
getRankCentroid_C
        (Apoderoides-internal), 2
getTipNo_C (Apoderoides-internal), 2
is.monophyleticByRank
        (Apoderoides-internal), 2
testRankList, 7
testTree, 7
```